# **Praktikumsaufgabe Pk 2: R, L, C bei Wechselstrom**

### **Versuchsziel:**

- **Festigung und Vertiefung der Kenntnisse zum Wechselstromverhalten von R,L,C-Schaltungen**
- **Erwerb von Fertigkeiten bei der meßtechnischen Untersuchung von Wechselstromschaltungen**
- **Kennenlernen der Verformung von Rechteckimpulsen an einem RC-Tiefpaß** .-

### **Vorausaesetzte und im Einqanqstest nachzuweisende Kenntnisse**

- **Wechselstromverhalten von R,L,C-Schaltungen, (komplexer Widerstand, Scheinwiderstand, Phasenverschiebung)**
- **Zeigerbilder**
- **Leistungsbegriffe bei Wechselstrom, Leistungsfaktor**

### **Versuchsaufgaben:**

### **1. Untersuchung eines Reihenresonanzkreises, Zeigerbild**

- 1.1. (VA) Berechnen Sie allgemein und zahlenmäßig für den im Bild 1 angegebenen Reihenresonanzkreis aus einer technischen Spule (R, L) und einem Kondensator (C)
	- a) den komplexen Widerstand  $Z_{AB}$  und den Scheinwiderstand  $Z_{AB}$ ,
	- b) den Phasenwinkel  $\varphi$ z des komplexen Widerstandes  $\underline{Z}_{AB}$ ,
	- c) die Resonanzfrequenz  $f_0$ , die Güte  $\rho$ , die relative Bandbreite b und die absolute Bandbreite B.

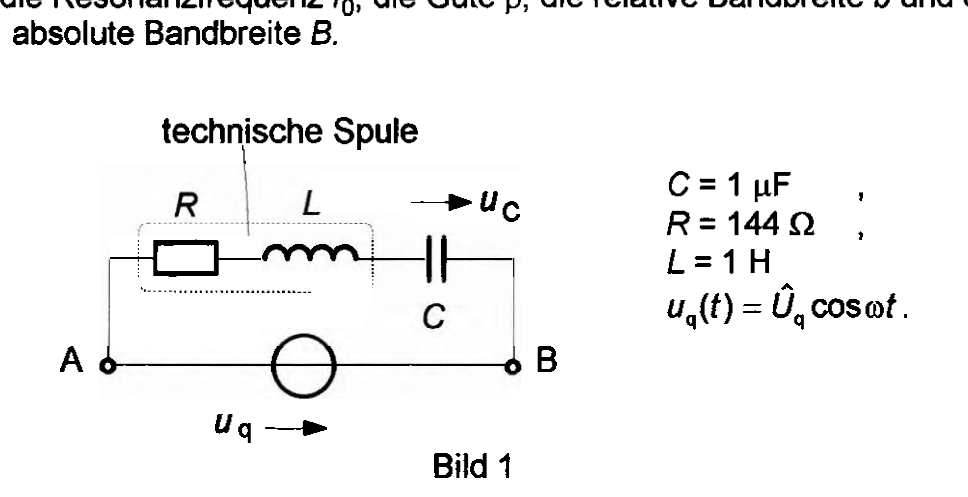

- 1.2. (VA) Stellen Sie den Scheinwiderstand  $Z_{AB}$  und den Phasenwinkel  $\varphi_Z$  in Abhängigkeit von der Frequenz f für 50 Hz  $\leq f \leq 250$  Hz grafisch dar.
- 1.3. (VA) Zeichnen Sie maßstäblich das Zeigerbild des Stromes und aller Teilspannungen für die Fälle:

1.  $f = 100 \text{ Hz}, U_q = 10 \text{ V}$ <br>
2.  $f = f_0$ ,  $U_q = 1 \text{ V}$ <br>
3.  $f = 250 \text{ Hz}, U_q = 10 \text{ V}$ .

- 1.4. (VA) Berechnen Sie das Spannungsverhältnis  $U_{\rm C}/U_{\rm q}$  in Abhängigkeit von der Frequenz f und stellen Sie es für 50 Hz < f *s* 250 Hz grafisch dar.
- 1.5. Realisieren Sie die Schaltung nach Bild 2 und bestimmen Sie den Scheinwiderstand  $Z_{AB}$ , die Phasenverschiebung  $\varphi_Z$  und das Spannungsverhältnis  $U_C/U_{\alpha}$ . Tragen Sie die Meßergebnisse in die Diagramme von 1.2. und 1.4. ein und ermitteln Sie die Güte **p** und die Bandbreite B. Erklären Sie auftretende Abweichungen zwischen den berechneten und den gemessenen Werten.
- ') **Die mit (VA) gekennzeichneten Vorbereitungsaufgaben sind vor Praktikumsbeginn zu bearbeiten und im Protokollheft zu dokumentieren.**

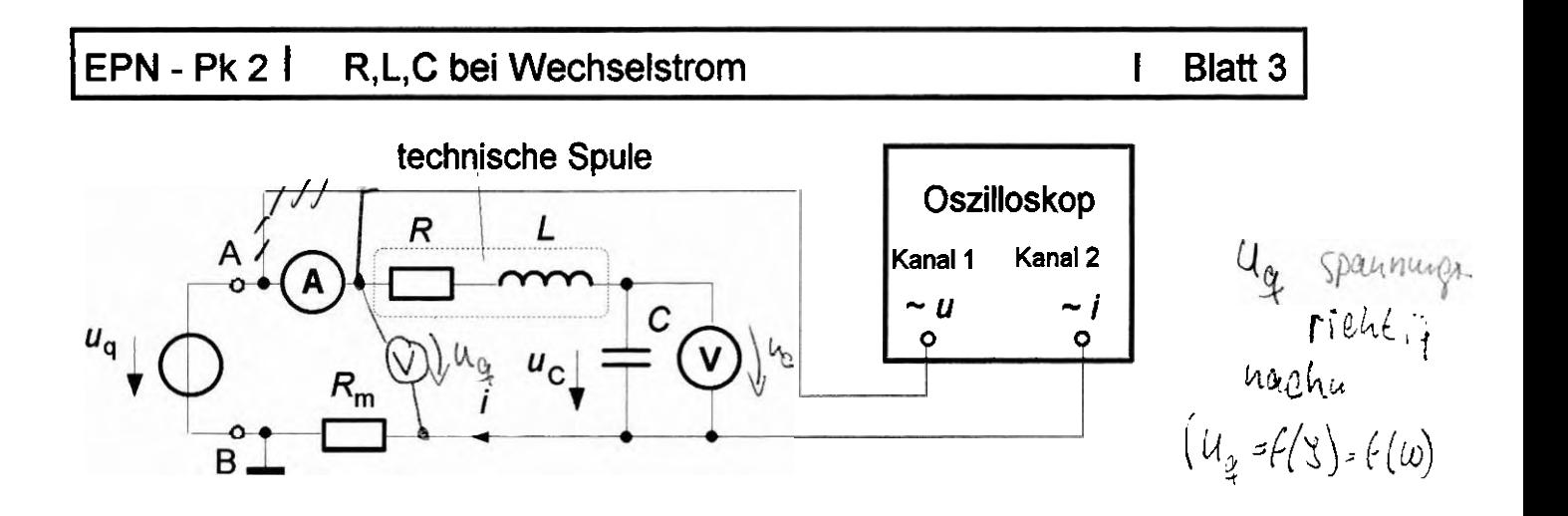

 $u(t) = \hat{U}_a \cos \omega t$ ,  $U_a = (5...10)$  V,  $C = 1 \mu F$ ,  $R = 144 \Omega$ ,  $L = 1$  H,  $R_m = 1 \Omega$ 

Der Einfluß des Meßwiderstandes  $R_m = 1 \Omega$  auf die Spannungsmessung kann vernachlässigt werden. Begründen Sie diese Aussage!

Bild 2

#### **2. RC-Spannungsteiler, Bedingung für Frequenzunabhängigkeit**

2.1. (VA) Berechnen Sie für den im Bild 3 dargestellten RC-Spannungsteiler  $(C_1 = 0)$  das komplexe Spannungsverhältnis  $U_2/U_q$ . Ermitteln Sie allgemein und zahlenmäßig den Betrag **U2/Uq** , den zugehörigen Phasenwinkel φ für 50 Hz ≤ *f* ≤ 4 kHz und die Grenzfrequenz *f<sub>α</sub>*. Stellen Sie beide Funktionen in Abhängigkeit von der Frequenz f in halblogarithmischem Maßstab grafisch dar (Frequenzmaßstab logarithmisch,  $U_2/U_a$ ,  $\varphi$  linear).

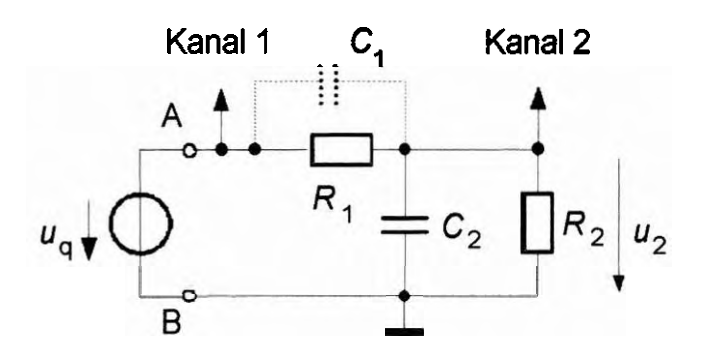

 $u_q(t) = \hat{U}_q \cos \omega t$ ,  $R_1 = 1 \text{ k}\Omega$ ,  $R_2 = 2 \text{ k}\Omega$ ,  $C_2 = 0.47 \text{ }\mu\text{F}$ 

Bild 3

2.2. (VA) Zu dem Widerstand  $R_1$  werde ein Kondensator mit der Kapazität  $C_1 > 0$ parallelgeschaltet. Berechnen Sie das komplexe Spannungsverhältnisses U<sub>2</sub>/U<sub>a</sub> erneut und weisen Sie nach, daß dieses Spannungsverhältnis unter der Bedingung  $C_1R_1 = C_2R_2$  rein reell und damit frequenzunabhängig wird. **Die Tastköpfe für Hochfrequenz-Meßgeräte sind nach diesem Prinzip aufgebaut und gewährleisten eine weitgehende Frequenzunabhängigkeit.** 

**EPN - Pk 2 | R,L,C bei Wechselstrom I Blatt 4** 

 $U_2/U_9$ 

 $\left($ 

- **2.3. Realisieren Sie die Schaltung nach Bild 3 und ermitteln Sie für**  $C_1$  **= 0 im** Frequenzbereich 50 Hz ≤ f ≤ 4 kHz das Spannungsverhältnis  $U_2/U_q$  und den zugehörigen Phasenwinkel **9,** tragen Sie die Ergebnisse in die vorbereiteten Diagramme ein und ermitteln Sie die Grenzfrequenz f<sub>a</sub>. Erklären Sie auftretende Abweichungen.
- 2.4. Berechnen Sie die Kapazität C<sub>1</sub> des zur Frequenzunabhängigkeit führenden Kondensators und schalten Sie diesen Kondensator zu  $R_1$  parallel. Überprüfen Sie die Frequenzunabhängigkeit durch die Betrachtung des Betrages und des Phasenwinkels im Frequenzbereich 20  $\leq f \leq 20$  kHz und und das Phasenverhalten... fl#1  $\varphi$  + Hasenvernation.  $\frac{\partial \mathcal{U}}{\partial \varphi}$

## **3. Unbekannter Zweipol, Ersatzschaltungen, Wechselstromleistungen**

3.1. (VA) An einem unbekannten Zweipol, der mit der Wechselspannung  $u(t) = \hat{U} \cos \omega t$  betrieben wird, werden die Spannung U, der Strom I und der Phasenwinkel  $\varphi = \varphi_u - \varphi_i$  gemessen.

Berechnen Sie allgemein die am Zweipol auftretenden Wirk-, Blind- und Scheinleistungen.

Wie lassen sich aus den Meßwerten, bzw. den Leistungen, die Bauelemente einer einfachen Parallel- oder Reihen-Ersatzschaltung des Zweipols berechnen?

- 3.2. (VA) Berechnen Sie allgemein das Bauelement, das zum Zweipol parallelzuschalten ist, damit die Blindleistung null wird. (Blindleistungskompensation).
- 3.3. Realisieren Sie die Schaltung nach Bild 4 und messen Sie für <del>eine</del> Frequenz f Realisieren Sie die Schaltung nach Bild 4 und messen Sie für <del>þin¢</del> Frequenz<sup>र</sup>f<br>im Bereich von 50 Hz bis 100 Hz die Größen *U, I* und die Phasenverschiebung **9,** bestimmen Sie außerdem das Vorzeichen von **9.**

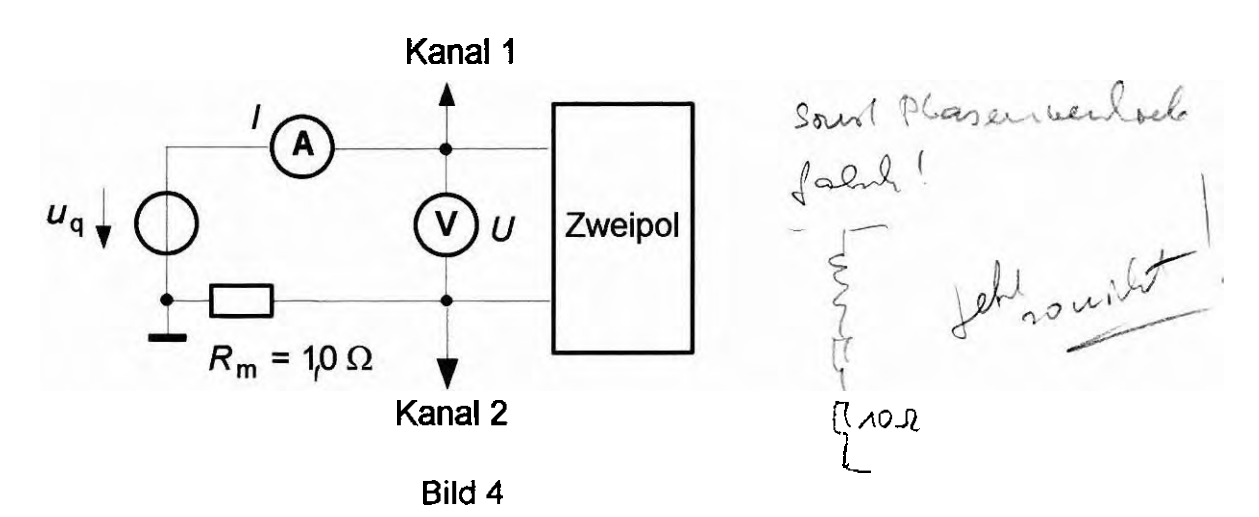

3.4. Bestimmen Sie aus den Meßwerten die Wirk-, Blind- und Scheinleistungen und zeichnen sie maßstäblich das zugehörige Zeigerbild. **tna&** 

## I **EPN** - Pk **2 I R,** L, C bei Wechselstrom **I Blatt5**

- **3.5.** Berechnen Sie aus den Meßergebnissen von **3.3.** die Elemente einer einfachen Parallelersatzschaltung und einer einfachen Reihenersatzschaltung des Zweipols. Zeichnen Sie dafür maßstäblich die Zeigerbilder.
- 3.6. Ermitteln Sie das zur Blindleistungskompensation erforderliche Bauelement und schalten Sie es zum Zweipol parallel. Messen Sie die Größen U, I und o erneut und berechnen Sie die Wirk und die Scheinleistungen.

#### **4. Impulsverfomung an einem RC-Tiefpaß**

Der RC-Tiefpaß im Bild 5 wird mit einer symmetrischen bipolaren

Rechteckspannung u(t) betrieben, die über den Widerstand R den Kondensator C periodisch auf- und entlädt.

Diese Anordnung entspricht in 1. Näherung der Übertragung von Rechteckimpulsen über eine Leitung.

Die Umladevorgänge verlaufen nach Exponentialfunktionen, die Ladezeitkonstante

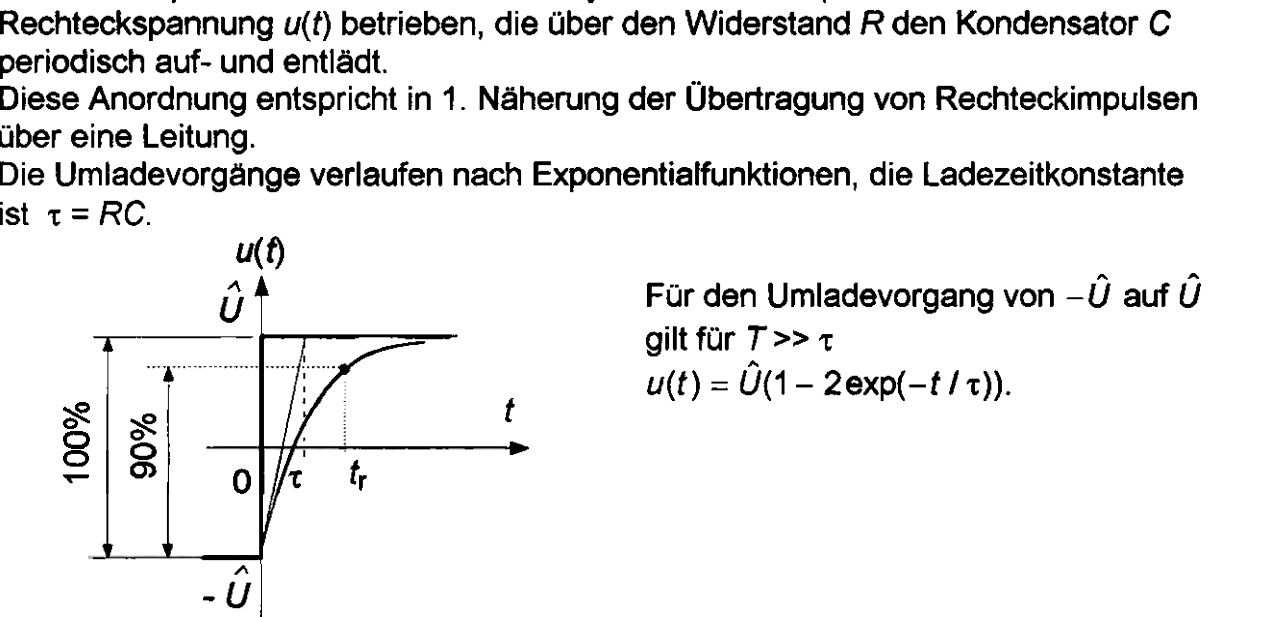

 $\overline{a}$ 

Für den Umladevorgang von  $-\hat{U}$  auf  $\hat{U}$ gilt für  $T >> \tau$  $u(t) = \hat{U}(1 - 2 \exp(-t/\tau)).$ 

Zur Charakterisierung des Spannungsverlaufes der Impulsvorderflanke wird die sog. Anstiegszeit  $t_r$  definiert. Bei  $t = t_r$  beträgt die Spannung am Kondensator 90% vom gesamten Spannungshub, der bei der hier betrachteten bipolaren

Rechteckspannung gleich  $2\hat{U}$  ist.

Bis zu welchem positiven bzw. negativen Spannungswert  $U_m$  der Kondensator innerhalb des Intervalles T/2 überhaupt auf- bzw. entladen wird, ist vom Verhältnis  $T/\tau$  abhängig.

Für den stationären Betrieb ergibt sich für  $t = T/2$  der Wert für  $U_m$  aus der folgenden Beziehung:

$$
\frac{U_{\rm m}}{\hat{U}} = \frac{\exp(\frac{T}{2\tau}) - 1}{\exp(\frac{T}{2\tau}) + 1} = \tanh(\frac{T}{4\tau})
$$

Für  $\tau$  >  $\tau$  wird der volle Wert  $U_m = \hat{U}$  nicht mehr erreicht und die Impulse am Ausgang sind stark verformt.

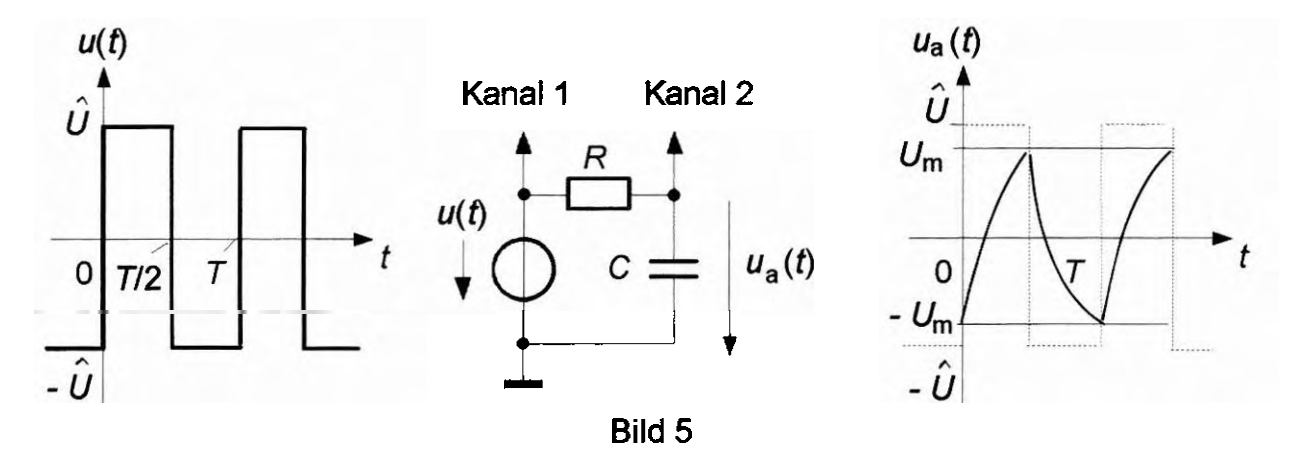

- 4.1. (VA) Berechnen Sie aus der Zeitfunktion  $u(t)$  allgemein und zahlenmäßig für  $R = 10$  k $\Omega$  und C = 1,5 nF die Anstiegszeit  $t_{\rm r}$ , in der die Spannung u(t) von  $-\hat{U}$  auf 80 % des Endwertes  $\hat{U}$  angestiegen ist, das entspricht 90 % des Endwertes von  $2\hat{U}$ .
- 4.2. (VA) Berechnen Sie für R = 10 kΩ, C = 1,5nF das Spannungsverhältnis  $U_{\sf m}$ / $\hat U$  in Enαwertes von ∠*υ* .<br>(VA) Berechnen Sie für *R* = 10 kΩ, *C* = 1,5nF das Spannungsverhältnis *U<sub>m</sub>lÛ*<br>Abhängigkeit von der Impulsfolgefrequenz *f* = 1/*T* im Bereich 0 ≤ *f* ≤ 100 kHz<br>und stellen Sie es, grafisch dar (F und stellen Sie es grafisch dar (Frequenzmaßstab logarithmisch).
- 4.3. (VA) Berechnen Sie allgemein die Impulsfolgefrequenz  $f_{g0} = 1/T_{g0}$ , bei der die die Spannung  $U_m$  zur Zeit  $t = T/2$  gerade noch 90 % des vollen Wertes  $\hat{U}$ erreicht. Welche Frequenz  $f_{90}$  ergibt sich für R = 10 k $\Omega$  und C = 1,5 nF?
- 4.5. Bestimmen Sie mit dem Oszilloskop im Frequenzbereich um 4 kHz die Ansiegszeit t<sub>r</sub>, vergleichen Sie das Meßergebnis mit dem berechneten Wert und erklären Sie auftretende Abweichungen.
- 4.6. Ermitteln Sie für 100 Hz ≤ f ≤ 100 kHz die Spannung U<sub>m</sub> mit dem Oszilloskop und tragen Sie die Spannungsverhältnisse  $U_m/\hat{U}$  in das Diagramm von 4.1. ein. Überprüfen Sie den in 4.3. berechneten Wert für  $f_{.90}$  meßtechnisch. Benutzen Sie zur Bestimmung der  $U_m$ -Werte die Kalibrierung des Oszilloskopes oder tasten Sie den Spitzenwert der Ausgangsspannung U<sub>m</sub> mit einer variablen Gleichspannung auf dem 2. Kanal ab. Diskutieren Sie auftretende Abweichungen zwischen den berechneten und den gemessenen Ergebnissen.

# **EPN - Pk 2 | R, L, C bei Wechselstrom I Blatt 7**

**Hinweis:** Im X-Y-Modus kann unabhängig von den Abbildungsrnaßstäben der Betrag der Phasenverschiebung  $\varphi$  zwischen zwei Wechselspannungen  $u_1(t) = \hat{U}_1 \cos \omega t$  und  $u_2(t) = \hat{U}_2 \cos(\omega t + \varphi)$ 

auch aus der entstehenden Ellipse bestimmt werden.

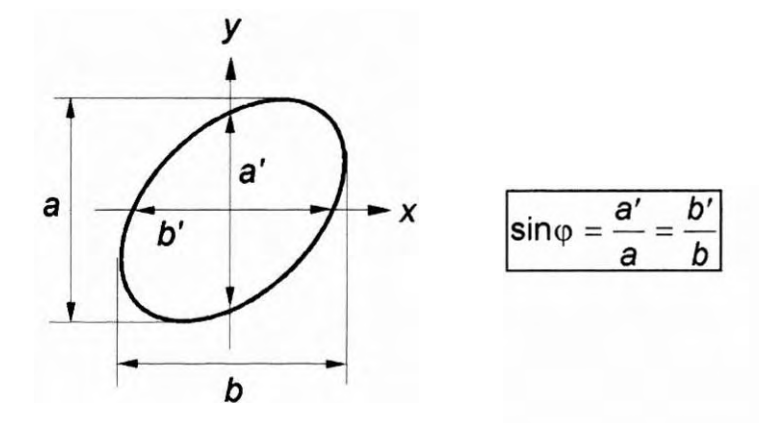

#### **Anhang**

Am Versuchsplatz stehen zur Verfügung:

- + 1 Zweistrahloszilloskop HAMEG
- + 1 Kombinationsgerät mit einem Funktionsgenerator, der Wechselspannungen "Sinus", "Dreieck",und "Rechteck"

 $U \leq 10$  V

Frequenz  $f = 2$ Hz ... 200 kHz erzeugt, und einem

Gleichspannungsgenerator, der  $2 \times 15$  V, einstellbar liefert.

- ◆ 1 RC-Sinusgenerator GF 22,
- + 2 Digitalmultimeter,
- $\triangle$  1 Luftspule  $L = 1$  H,
- + 1 Steckplatte mit Bauelementeträgern und Verbindungselernente.

Praktikum Electrolecturi 8  $PKZ - R, L, C$  bei

Wedselshour

Vorbereifungsaufgaben

 $\Lambda$ . 1. Bereduren Sie allgemein und zablenmaßig für den un Bild angegebenen Reihenresonne. Evens aus einer technischen Spule (R, L) und einem Voudensaler (C) a) den courplexen Widestand Zuz und den Scheinwiderstand ZAB b) den Phasenwindel pg des komplexen Widestairdes ZAB c) du Resourcir frequent fo, du Gite q, du relative Bandlereste 6 mud die absolute Bandbreke B

technische  $S_{pulse}$ <br> $S_{pulse}$   $R$   $L$   $U_c$  $C = 147$  $\frac{1}{2}$  $R = A44$  $\frac{1}{8}$  $L = A H$ 

 $u_q(t)$  =  $\hat{U}_q$  cases to

a) <u>domplexer</u> Widenhaud.<br> $Z_{AB} = R + j(\varphi \cdot L - \frac{1}{\varphi \cdot C}) = \frac{1}{4} + j(2\pi \frac{V_{5}}{A} \cdot f + \frac{V}{2\pi \cdot 10^{-6}As}f)$ Silverwiderhand  $|Z_{AB}| = \sqrt{R^2 + (c_2L - \frac{1}{c_2C})^2} = \sqrt{(144\frac{V}{H})^2 + (2\pi - \frac{V}{A} - \frac{V}{c_1} - iC - 4s + \frac{2}{s_1})^2}$  $Z_{AB}$  = 144 Sb für Resourcent 6) Phasemoin Sel  $cos \varphi_2 = \frac{R}{Z_{12}}$   $cos \varphi_2 = \frac{144 \theta_0}{144 \theta_0} = 1$  $42 = 0^{\circ}$  $c)$  Resperants bedingung:  $X_1 = X_c$  $w_{0} = \frac{A}{C_{0}L} = 2\pi f_{0}$  $f_{\text{e}} = \frac{1}{2\pi \pi G^2 L^2} = \frac{1}{2\pi \pi \ln^2 6c^2} = 159.15H_2$  $\frac{6}{100}$ <br> $\frac{6}{100}$ <br> $\frac{6}{100}$ <br> $\frac{7}{100}$ <br> $\frac{1}{100}$ <br> $\frac{1}{100}$ <br> $\frac{1}{100}$ <br> $\frac{1}{100}$ <br> $\frac{1}{100}$ <br> $\frac{1}{100}$ absolute Jaudbreck  $B = \frac{f_o}{g} = \frac{159.15 Hz}{6.94} = 22.93 Hz$ relative Bandbreik 6 =  $\frac{B}{10} = \frac{22,93\text{ Hz}}{159.15\text{ Hz}} = 0.144 = 14.4\frac{\text{c}}{\text{c}}$ 

Heblen die den Schemmderhand Zag mid den  $A.2$  $\int u_7$  50 Hz =  $\int c$  250 Hz graphiers dar.  $fTHz$  $\Psi L^{\circ}J$  $ZLlI$  $-87, 13$ <br>  $-85, 01$ <br>  $-85, 04$ <br>  $-73, 55$ <br>  $-46$ <br>  $-87, 55$ <br>  $-86, 65$ <br>  $-87, 24$ <br>  $-87, 24$ 1872, 55<br>1657, 1046, 52<br>973, 946, 52<br>508, 652<br>148, 00<br>148, 99<br>720, 99<br>720, 99  $50$  $75$  $100$ 125<br>15015<br>15915<br>1200 125<br>250  $z[k]$  $\varphi$ [ $\frac{1}{2}$ ] 80 40  $\overline{z}$  $\frac{f}{3}$  $200$  $100$ 40  $200$  $100$ 

13 Zeichnem Sie maßtablich das Zeigerbild des Strouws und aller Teilspaumungen für 1.  $f = 120 Hz$   $U_q = 10V$ <br>
2.  $f = f_0$   $U_q = 1V$ <br>
3.  $f = 250 Hz$   $U_q = 10V$  $X_{\epsilon} = \frac{1}{2\pi f \cdot \epsilon}$   $X_{L} = 2\pi f \cdot \Delta$  $\frac{U_{4}}{Z_{AB}} = \frac{U_{4}}{R^{2}+(X_{L}-X_{c})^{2}}$  $U_R = R \cdot I$   $U_L = \omega \cdot L \cdot I$   $U_d = \frac{A}{2} \cdot I$  $X_{\epsilon} = 1591,552$  $u_t$  $u_t$ <br>  $\overline{L} = 10, 27 \text{ mA}$ <br>  $U_R = 1, 48 \text{ V}$ <br>  $U_e = 16, 35 \text{ V}$  $X_4 = 628, 320$  $U_{L} = 6,45V$  $Z = X_c = Ae^{o} \delta B$  $X_L = A \alpha v \partial$  $\frac{a_L}{\frac{a_R}{\frac{a_R}{\cdots}}}}$  $I = 6,94mA$  $U_R = 1V$  $u_c$  $U_c = 6,94V$  $U_{L} = 6.94V$ 

 $X_c = 636, 688$  $\overline{3}$ .  $X_4 = 1570,8010$  $u_L$  $\mathcal{F}_{\mathbf{u}}$  $I = 10,58$  and  $U_{R} = 1.52 V$ 피  $U_c = 6.75V$  $U_c$  $U_{1} = 16.65V$ 1.4. Beredinen Sie das Spannungsverlrälturs Uc/Ug un Abla. v.d. f und stellen Sie 03 für 50Hz = f = 250Hz graphie's dar.  $R = 144R$  $C = 10^{-6}$ F  $L = 1H$  $\frac{U_c}{U_q} = \frac{1}{\epsilon_{AR}}$  $\frac{U_c}{U_q} = \frac{V}{2\pi f/10^{-6} A s} \sqrt{(144 \frac{V}{H})^2 + (\frac{2\pi f}{A} \frac{V}{s})^2 - \frac{V}{2\pi f/10^{-6} A s}}$ F[Hz] 50 75 100 125 150 175 200 225 250<br>Uc/Ug 1101 120 163 25 5,69 361 165 0,98 0,67  $V_c/dq$ BILHEI  $\overline{z}$ po

2. R-C Spaumungskiler, Bedingung für Treguewe unabhängigent

Ber. Sie für dem un Bild 3 danzestellten  $2.4.$ R-C Spannungsteiler (C1=0) das Eouplese Spanningsvaliations Us/Ug Ernibeln Sie allg. und zahlenmaßig den Betrag Uz/Ug, clear zagelrorigen Phasemarised y fut  $50$  Hz  $\epsilon$   $\epsilon$   $4$   $k$  Hz und du Grevefrequeur fq. Stellen See beide Fern. in Abl. v. f in halblogarithm. Maßstale graphish dar (f-Maßst. leg.; Uz/Ug, y laiear)

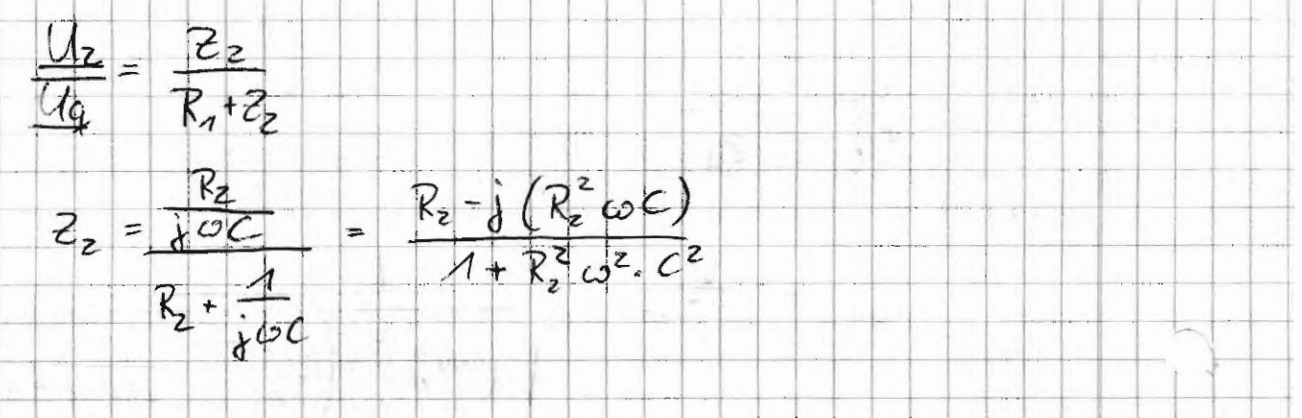

 $\frac{U_{2}}{U_{\phi}} = \left(\overline{R_{1}^{2} \cdot R_{2}^{2} \cdot c_{2}^{2} + (R_{2}^{2} + R_{2}^{2})^{2}}\right) \cdot \sqrt{(R_{1} + R_{2}) \cdot R_{2}^{2} \cdot R_{2}^{2} + (R_{1} \cdot R_{2}^{2} \cdot c_{2})^{2}}$ 

 $R_1 = 11.0$  ;  $R_2 = 21.0$  ;  $C_2 = 0.47 \mu$ 

- Gentfrequents fg bei  $\varphi = 45^\circ$ 

 $f_9 = \frac{R_1 + R_2}{2r R_1 R_2 \cdot C_2} = \frac{(1+2)kB}{2r(2kB)^2 \cdot 0.47pF} = 507,94H_2$ 

Zu dem Widerstand Ry werde ein Vonderesator  $2.2.$ and C = O parallelges ballet. Ret. Su d. Complète Spannung sverlathuis Uz/Uz enneuf und weisen sie mad, daß dieses unter der Bedursung C, R1 = C R2 rem reall und dans frequenzands. vid. -> Neuver it bereits veur reell -> um Uz/Ug rein reell zu machen, muss auch der Zaller rein reell werden -> C, R, = C = Rz Courte Saumungs ochaltuis:  $\frac{U_2}{U_4} = \frac{Z_2}{Z_1 + Z_2}$  $Z_{1} = R_{1} \cdot X_{c} = \frac{R_{1}}{R_{2} + X_{c}} = \frac{R_{1}}{R_{1} + \frac{1}{2} \cdot \frac{1}{2} \cdot \frac{1}{2}} = \frac{R_{1} + \frac{1}{2} \cdot R_{1}^{2}}{1 + R_{1}^{2} \cdot \frac{1}{2} \cdot \frac{1}{2}} = \frac{R_{2} + \frac{1}{2} \cdot R_{1}}{1 + R_{1}^{2} \cdot \frac{1}{2} \cdot \frac{1}{2}} = \frac{R_{1} + \frac{1}{2} \cdot R_{2}^{2}}{1 + R_{1}^{2} \cdot \frac{1}{2} \$  $Z_2 = R_2 \cdot X_{cz}$ <br> $R_2 + X_{cz}$  =  $\frac{R_2}{4} = \frac{R_2 - jR_2}{4 + R_2^2 \omega^2 c_2^2}$  $R_2$ +  $j$   $\omega C_2$  $C_1 = \frac{R_2}{R_1} C_2$  $\frac{U_2}{U_9} = \frac{R_2 \cdot (R_1 + R_2 + R_1 \cdot R_2^2 \cdot \omega^2 \cdot C_2^2 + R_2^3 \cdot \omega^2 \cdot C_2^2)}{(R_1 + R_2)^2 + \omega^2 \cdot C_2^2 (R_1 R_2 + R_2)^2}$ 

3. Unbekauer er Zweigob Ersakzelrahmyen Hederelshow listenyan

3.1. An einem unbekannten Zweipol, der und der Werlisdspaunung alt)=1 cos cot beherben wird, werden die Spanning U, der Shown I und der Phasemoure de 4 = 44 -4; genung

Beredunen Sie allgemen die am Zweipol aufbreknder Wird, Blund-u. Stein leistaugen

Wie lassen sich aus den Kefswerken Oas. den tentangen die Bauelemente evier einfachen Rarallel-O. Teileenerateschalteang d. Euerpole bereducen?

Scheinleistung: 5 = U. I Wirleisteure :  $P = U \cdot I \cdot \cos \varphi$ Bluidleskung: Q = U : I : sch p

Parallelsdralleng Reihenschalkung

2 1 x x x c  $\bigcirc$  $R_{\overline{x}}$  $rac{x_c}{\sqrt{c}}$ 

 $L'$ ircuiderstanct:  $R = \frac{U}{I}$ casq  $R = \frac{U}{I}$ casq

Blindwickert.  $X = \frac{U}{I}$ sing  $X = \frac{U}{I}$ sing

#### Aufgabe 1.5)

|                                                  |        |       |                 |         |                      |                    |        | S         | ΛO   |  |
|--------------------------------------------------|--------|-------|-----------------|---------|----------------------|--------------------|--------|-----------|------|--|
| f [Hz]                                           |        |       |                 |         |                      |                    |        |           |      |  |
| Uc/Uq                                            |        |       |                 |         | 315<br>$\overline{}$ |                    |        |           |      |  |
| l [mA]                                           |        | n.    | $\epsilon$      |         |                      |                    |        |           |      |  |
| Uq                                               |        |       |                 |         |                      | وربا               |        | ∼         |      |  |
| $\overline{\mathsf{Uc}}$ $\overline{\mathsf{M}}$ |        |       |                 |         |                      |                    |        |           |      |  |
| $\overline{\phi}$ [°?                            | -87.13 |       | $-85,01 - 81,5$ | $-73,1$ | $ -33,46 $           |                    | 521275 | 142.<br>Ο | 592  |  |
| $Z$ [kΩ]                                         | 2.893  | 1.657 | 974             | 0.001   | 186<br>0             | 0.1450238004830721 |        |           | 0945 |  |
|                                                  |        |       |                 |         |                      |                    |        |           |      |  |

Aufgabe 2.3)  $\Rightarrow$  freuz frequenz  $\omega_{c}$   $\frac{A}{r} = \frac{R}{r} = \frac{A}{r}$   $\therefore$   $\frac{U_0}{V_0} = \frac{A}{r}$ 

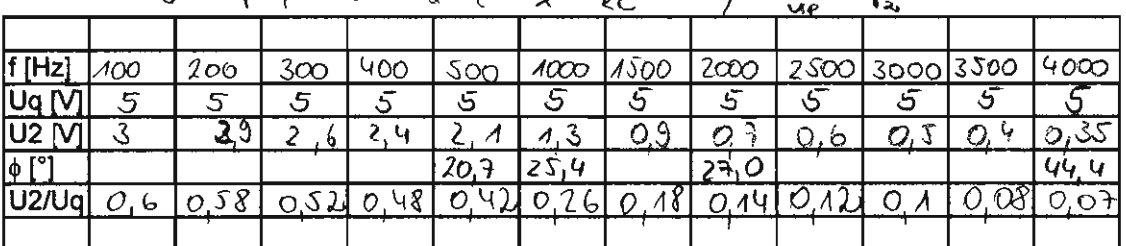

Aufgabe 3.3)

3.4)  $S = U I = \overline{19^{2} + 0^{2}}$ ,  $P = U I \cdot \cos \phi$ ,  $Q = U I \cdot \sin \phi$ 

|                          |  |                                  |  | $ \mathcal{S}(V_{A} \mathcal{P}(U) )$ Qreel |  |  |
|--------------------------|--|----------------------------------|--|---------------------------------------------|--|--|
| f[Hz]                    |  | 1150100293209,9910000            |  |                                             |  |  |
| <b>JUM</b>               |  | 4775112 0,203 144, 75 144.76     |  |                                             |  |  |
| $  $ [mA                 |  | <b>FINDONTO 160 69,57 143,91</b> |  |                                             |  |  |
| $\sqrt{6}$ [ $\degree$ ] |  |                                  |  |                                             |  |  |
|                          |  |                                  |  |                                             |  |  |

Aufgabe 4.5)

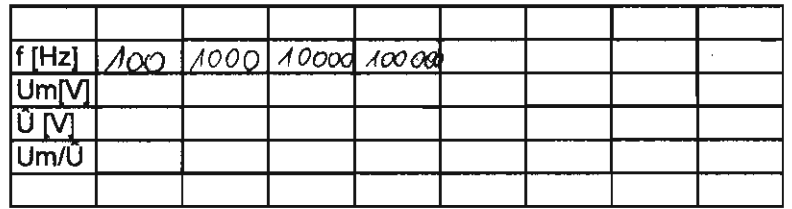

 $44\frac{6}{10}$  2.4.

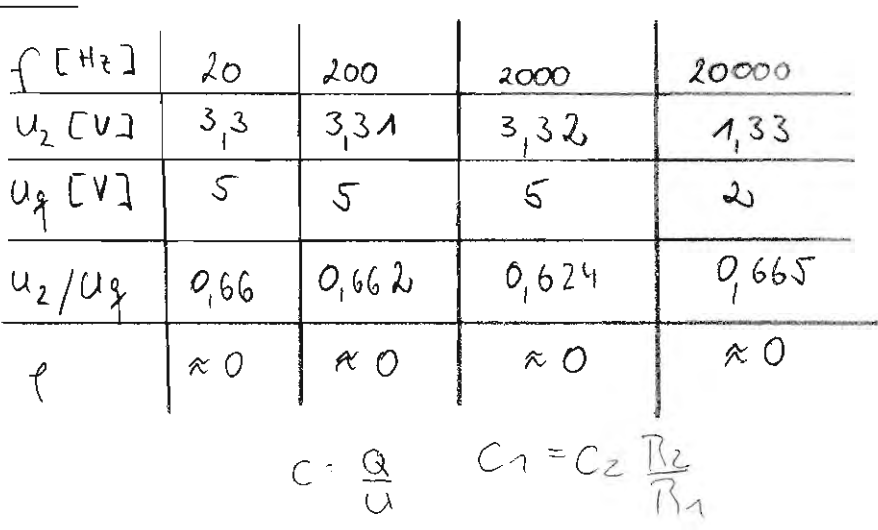

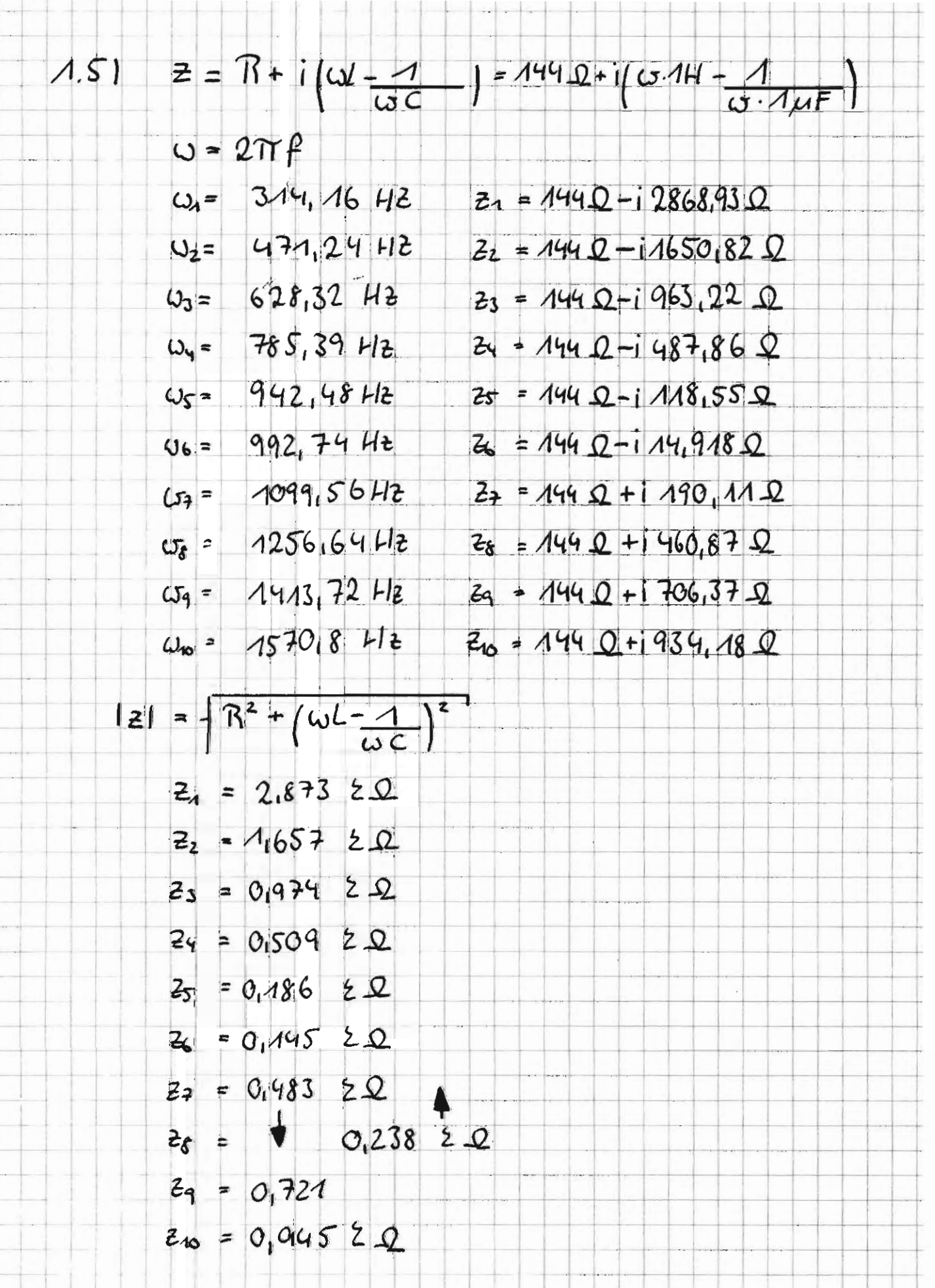

 $\overline{\phantom{0}}$ 

 $\sqrt{ }$ 

 $\sqrt{2}$ 

 $\perp$  $\sim$ 

> $\begin{picture}(20,20) \put(0,0){\line(1,0){10}} \put(15,0){\line(1,0){10}} \put(15,0){\line(1,0){10}} \put(15,0){\line(1,0){10}} \put(15,0){\line(1,0){10}} \put(15,0){\line(1,0){10}} \put(15,0){\line(1,0){10}} \put(15,0){\line(1,0){10}} \put(15,0){\line(1,0){10}} \put(15,0){\line(1,0){10}} \put(15,0){\line(1,0){10}} \put(15,0){\line(1$

 $\sim 10^{-1}$ 

a mille mallama

 $\begin{picture}(180,10) \put(0,0){\line(1,0){10}} \put(10,0){\line(1,0){10}} \put(10,0){\line(1,0){10}} \put(10,0){\line(1,0){10}} \put(10,0){\line(1,0){10}} \put(10,0){\line(1,0){10}} \put(10,0){\line(1,0){10}} \put(10,0){\line(1,0){10}} \put(10,0){\line(1,0){10}} \put(10,0){\line(1,0){10}} \put(10,0){\line(1,0){10}} \put(10,0){\line($ 

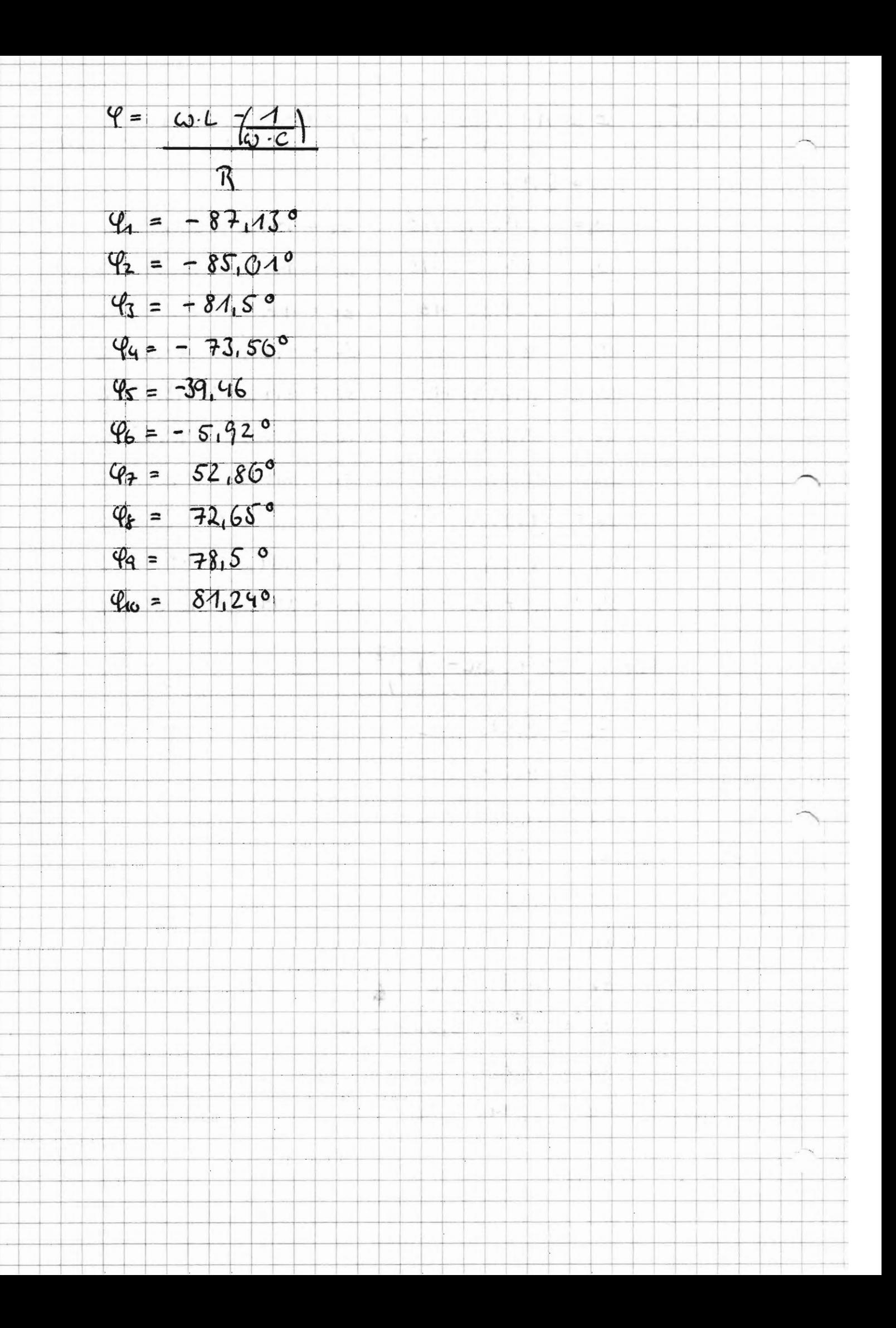

Aufgale 23

Grenzfrequenz

 $\omega_{0} = \frac{1}{\overline{c}} = \frac{R}{x} = \frac{1}{Rc}$ <br> $\frac{1}{\overline{a}c}$   $\frac{1}{\overline{a}c}$   $\frac{1}{\overline{a}c}$ 

Aufgele 2.41  $C_1 = C_2 \frac{R_2}{R_1}$ 

 $C_1 = 0.44 \mu F \cdot \frac{22Q}{12Q}$ <br> $C_1 = 0.94 \mu F$ 

Schemisiderstand  $z^2 = R^2 + x^2 = \frac{U^2}{12} \left( \frac{1}{z^2} \right) = \left( \frac{1}{R} \right) + \left( \frac{1}{X} \right)$  $X_1 = 42 \cdot 1 (420) = 62$  $X_{0} = \frac{1}{12 \cdot C} (\varphi < 0) = 5C = \frac{1}{10} X_{C}$ wenn q=0, danne ceine Vapazitat/Judultion/at -> beide beben sich auf 32. Berahim Su cellegamin das Banchement, das zum Zweipel paralletzers halten ist, damit die Pluidleskung Will wird Blindleisteur :  $Q = U \cdot I \cdot \text{sing} = \frac{U^2}{V}$  $X = \frac{U}{15wq}$ Fallowers dedecing:  $1$   $\tau$ dll  $2.4$  $X \in \mathcal{O}: X = \frac{1}{\omega C} = \frac{U}{|E\sin\phi|}$  $X > 0$ :  $X = 0.1$  $C = \frac{1}{\omega x_c} = \boxed{\frac{T \cdot sin \varphi}{\omega U}}$  $L = \frac{X}{W} = \frac{U}{W}$ 

4. Jusquelsves formeins an emery RC-Tiefeg3

4.1. Ber sé ceux des Teid (21) allegemein und calibrations für  $R = 10$  led und  $C = 1.5$  of  $\pm$  dee Austelgszeit  $t_{\tau}$ , in der die Spaumung nalt vou - 4 au 80% des Eudweres Mangestagen 187, clas enterritt 90% cl. Spannementarbes 24.

 $C = R \cdot C = 10.10^{3} \times 1.5 \cdot 10^{-9} \frac{As}{V} = 15 \cdot 10^{6} s = 157s$ 

 $u_m = -\mathcal{A} + \mathcal{O}$   $9 \cdot 2\mathcal{A} = (1.8 - 1)\mathcal{A} = 0.8\mathcal{A}$ 

 $0.8\hat{u} = \hat{u}(1 - 2e^{\frac{t_{+}}{c}})$ 

 $t_r = \sigma \ln 10 = 39.5715$ 

4.2 Bereducen Sie für R= 10kJb, C= 1,5 n# das Spauvrugsverhalturs Um/A in Abl. v.d. Juique Color pequent f = 1/7 im Bereich OEf = 100 LHz und steller sie es graduis. dar (Frequentemaßstab legantlumish)

0 10 20 30 40 50 60 70 80 90 100  $f U_4 H_2 J$  $U_{on}/\hat{u}$ 

4.3. Bereducen sie allgemen die Jugilsfolgefrequent  $f_{q_0} = 1/T_{q_0}$  bei der Spauwung Um zur Zeit  $t = T/2$ gerade nod 90% des vollen Wester it encicht. Welche fgo  $e$ rgibl sich für  $R = 10k$  b cend  $C = 1.5$  ut ?  $\tau = 15$  ps;  $t = \frac{7}{26}$ ;  $\frac{0.94}{4} = \frac{6}{4}$  = taul  $(\frac{190}{4} - 1)$ ;  $\frac{9}{4} = \frac{39}{4} = 11.3642$ 

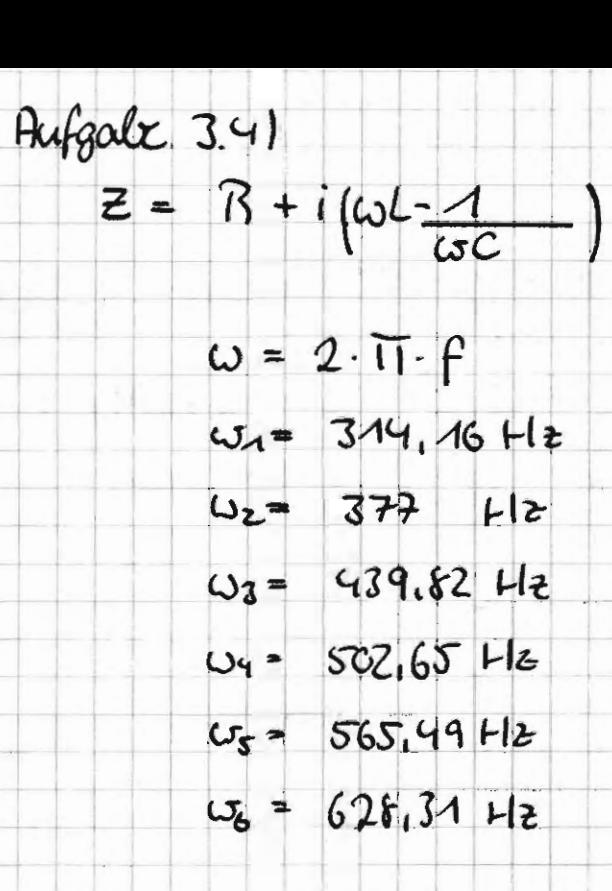

Scheinleistung  $S = U \cdot I = \overline{P^2 + Q^2}$  $Writeing$   $R = u \cdot 1 \cdot cos\varphi$ Blindleiskmy Q=4.1.sing  $U_R = 1 R$  $U_{L}$  -  $1$  (i w L)  $U_c = I \left( \frac{1}{1 \cdot 1} \right)$ 

 $4 > 0$  - Spale

 $Hufgale$   $3.5$ 

Beihenschalkung:  $R = P - 185s1 = const$   $R = 96.12$  $UL = QIL^{2} L = Q/2TF^{2} - 1^{2} = 0.165H$ Parallelschalking:  $R = \frac{U^2 - 155Q}{P} U = const.$  $\frac{\pi}{4}$ <br> $\frac{u^2}{2\pi f \cdot 8}$  = 0.322H

Hybridge J.G.J

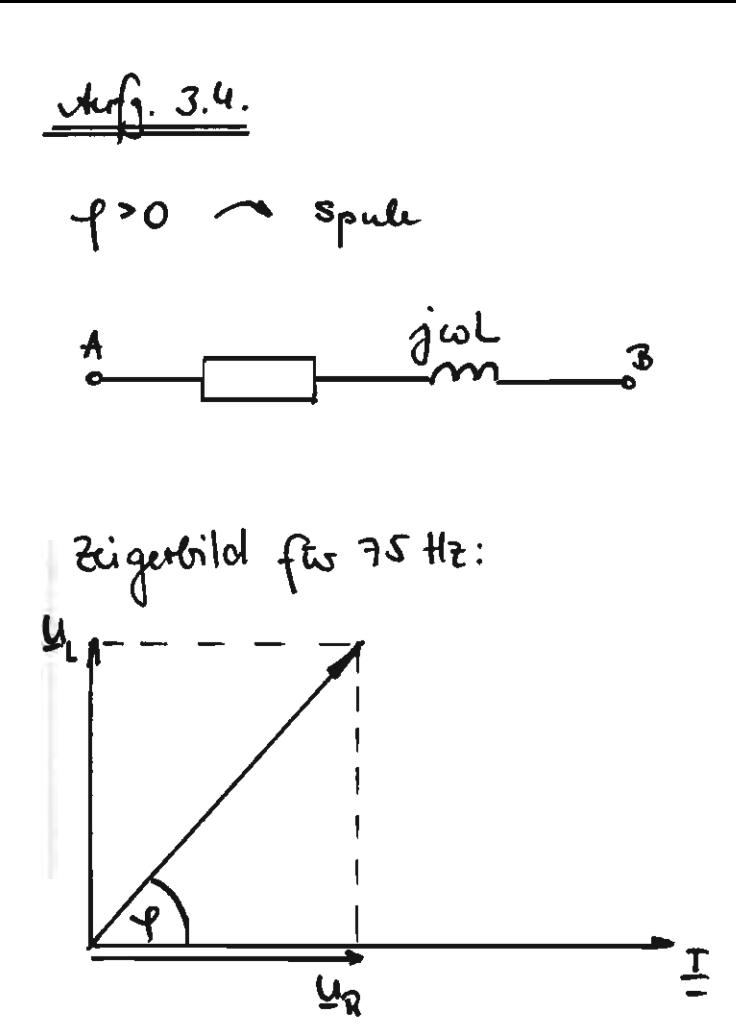

 $\mathcal{L}$ 

 $\frac{1}{2}$ 

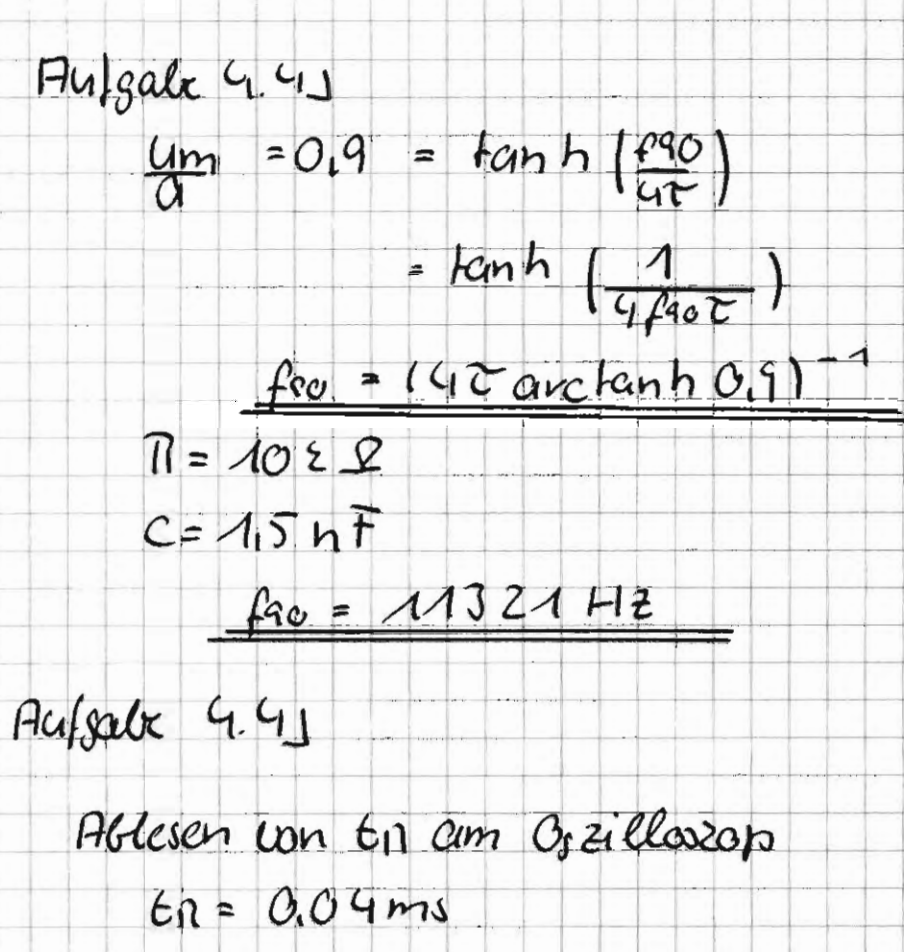

 $t$ nech - 0.035 $ms$ 

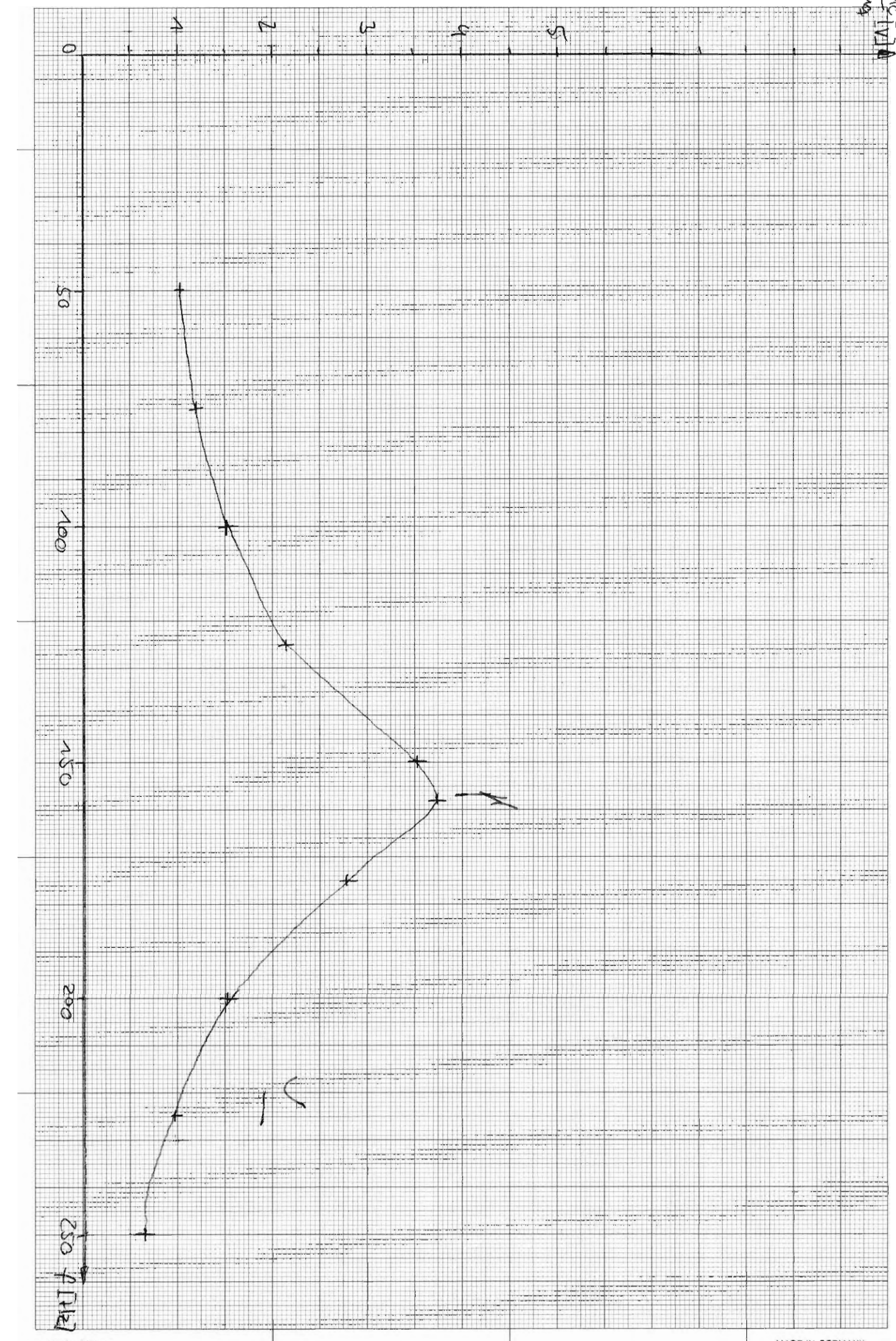

A 4 210 x 297 mm<br>Millimeterpapier aus chlorfrei gebleichtem Zellstoff

 $Hulgeabc$  1.5

MADE IN GERMANY

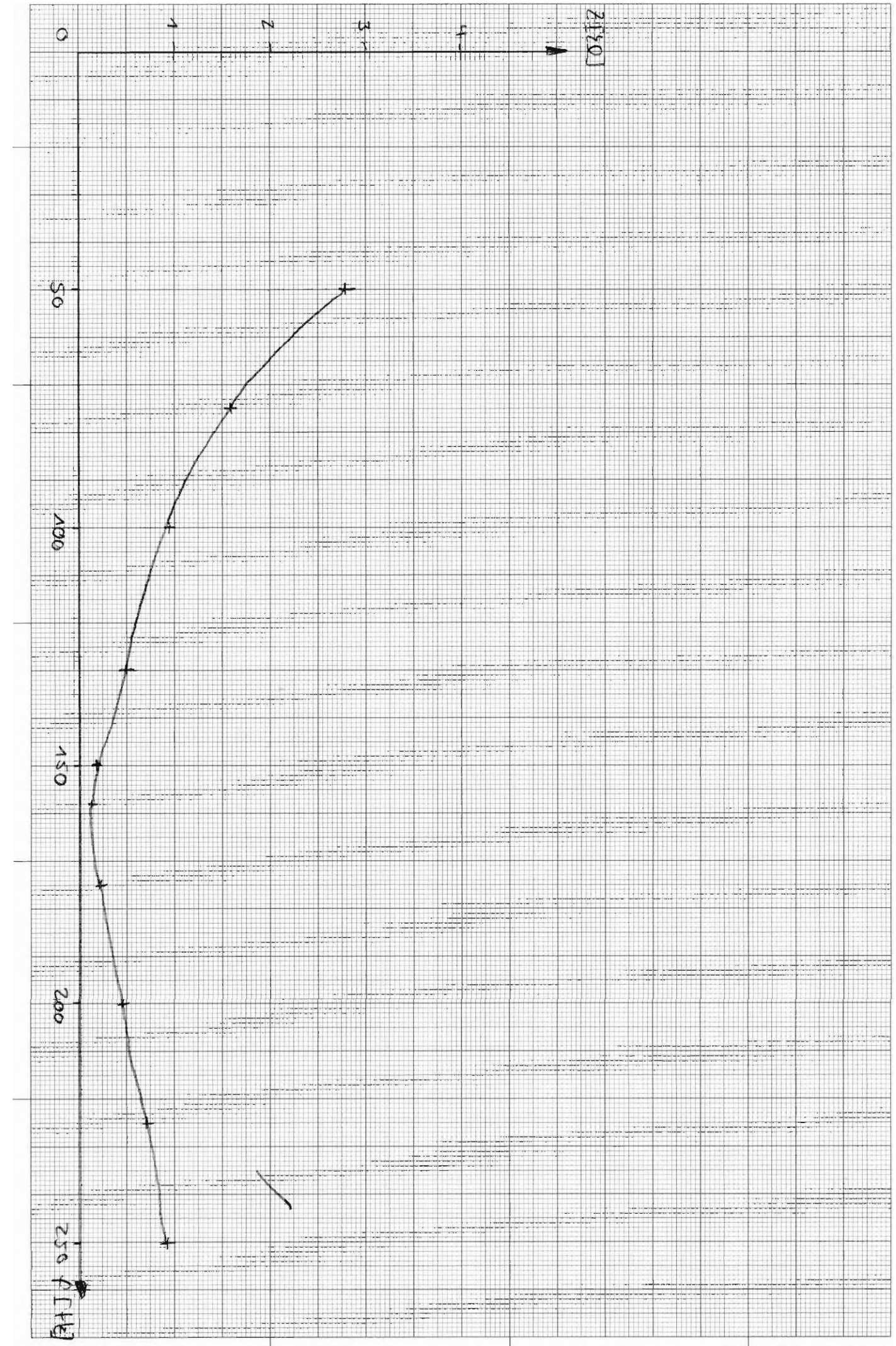

A 4 210 x 29.7 mm<br>Milimeterpapier aus chlorfrei gebleichtem Zellstoff

Aufgalle 1.51

MADE IN GERMANY

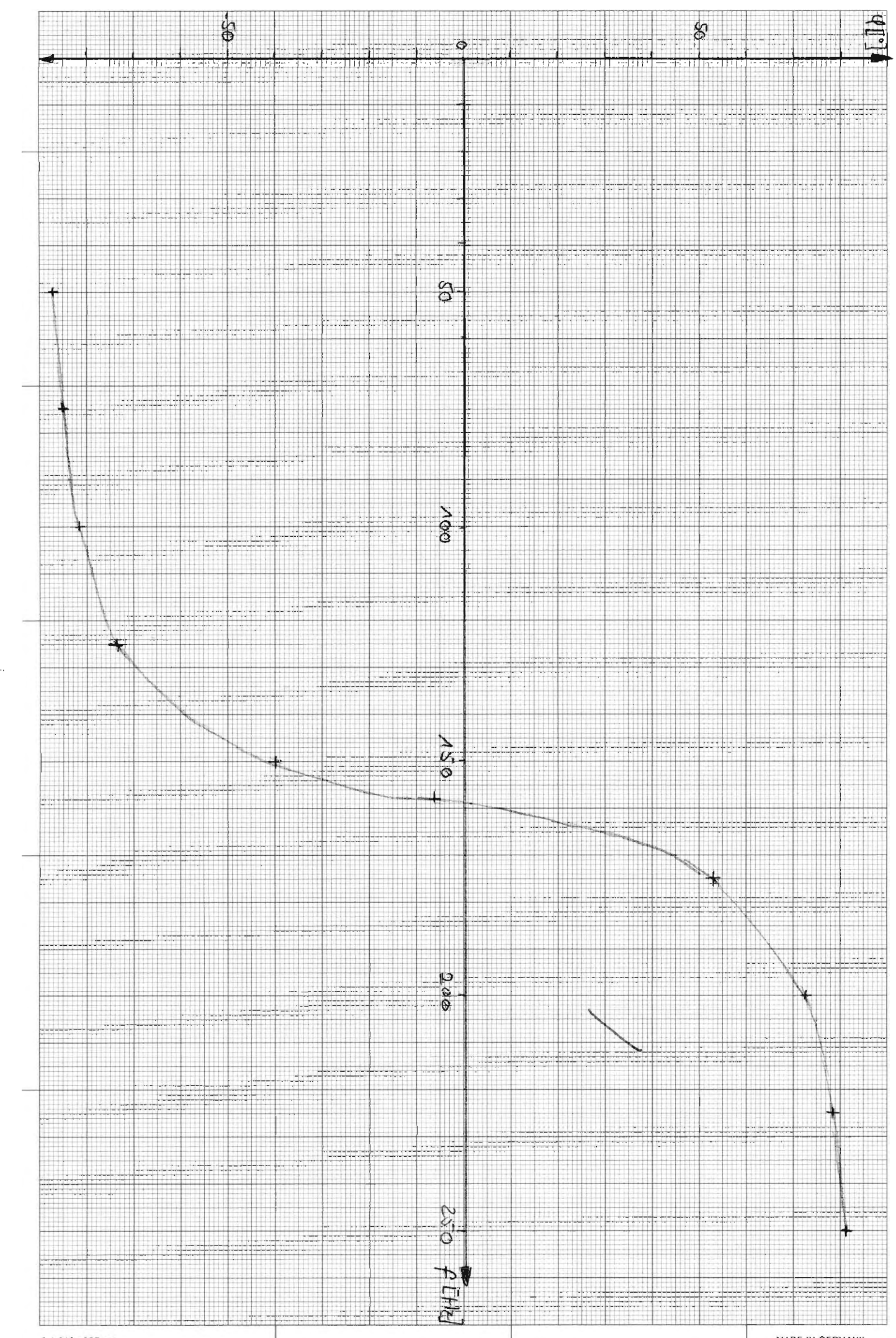

A 4 210 x 297 mm<br>Millimeterpapier aus chlorfrei gebleichtem Zellstoff

Flutgale 1.5

MADE IN GERMANY

 $\overline{\phantom{0}}$ 

 $\label{eq:2.1} \frac{1}{\sqrt{2\pi}}\int_{0}^{\infty}\frac{1}{\sqrt{2\pi}}\left(\frac{1}{\sqrt{2\pi}}\right)^{2\alpha} \frac{1}{\sqrt{2\pi}}\int_{0}^{\infty}\frac{1}{\sqrt{2\pi}}\frac{1}{\sqrt{2\pi}}\frac{1}{\sqrt{2\pi}}\frac{1}{\sqrt{2\pi}}\frac{1}{\sqrt{2\pi}}\frac{1}{\sqrt{2\pi}}\frac{1}{\sqrt{2\pi}}\frac{1}{\sqrt{2\pi}}\frac{1}{\sqrt{2\pi}}\frac{1}{\sqrt{2\pi}}\frac{1}{\sqrt{2\pi}}\frac{$